# Image editing

Tips for choosing photo editing software

### Points to consider

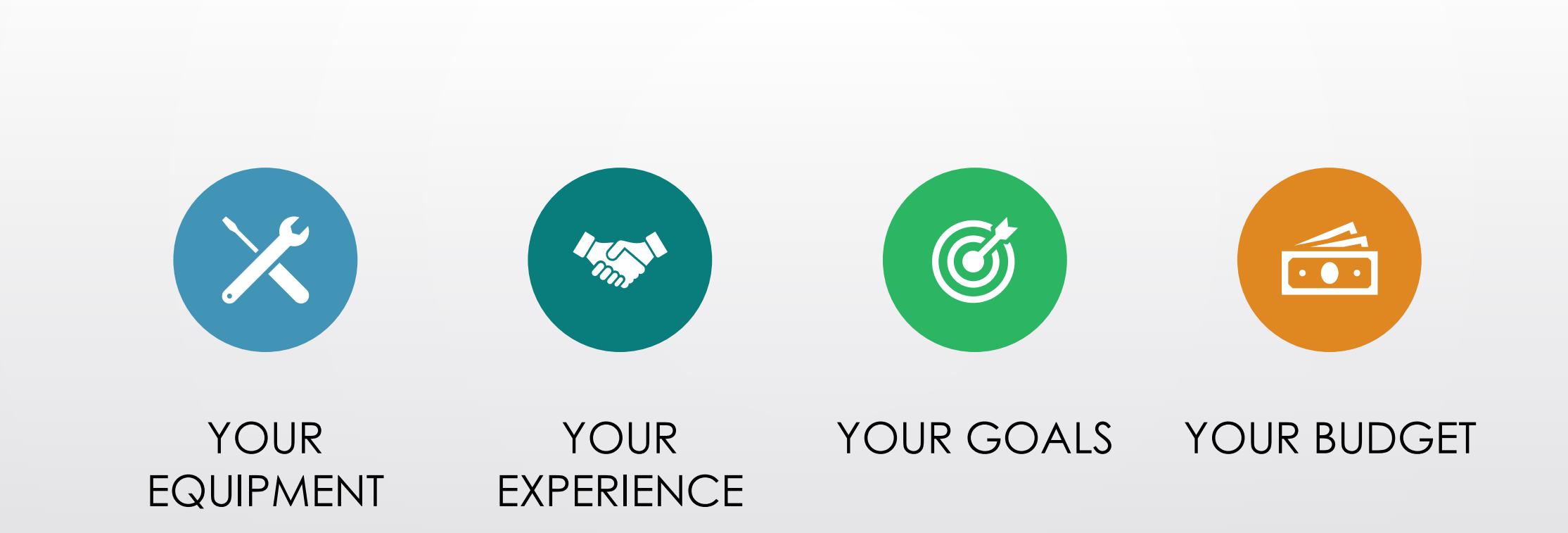

## Your equipment

- Make sure that you know the specifications of your computer/laptop/Mac
- Do you already have any editing programmes?
	- There may already be some photo editing tools available on your computer/laptop/Mac
	- You may have basic editing tools as part of your camera software

## Your

- experience How easy do you find it to learn new programmes?
	- How much time do you want to spend learning how to use the programme?
	- Consider what is available to help you learn the programme (tutorials, Youtube videos, manual, workshops)

#### Basic editing features

#### **Examples of frequently used editing features**

- Crop
- Resize for different outputs
- Adjust exposure
- Adjust contrast and sharpness
- Apply effects (vignette)

### Advanced editing features

#### **Examples of more advanced editing features**

- Clone
- Local adjustments
- Layers
- Masks

## Your goals

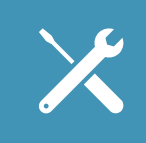

Consider what you want to achieve?

List some of the tools and features that are important to you

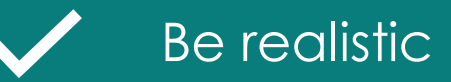

### Your choices

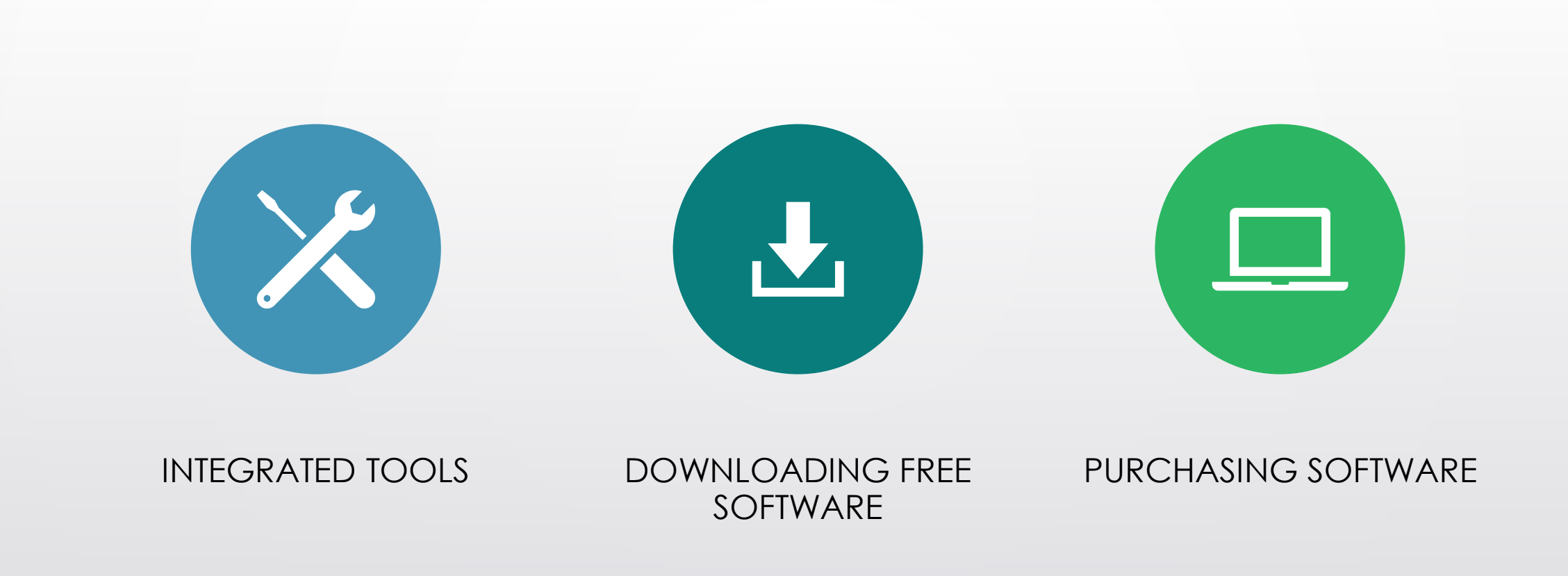

### **Integrated** tools

Do you already have integrated editing tools that you can use?

#### **Examples include:**

- Microsoft PhotoEditor
- Microsoft PowerPoint
- Windows Paint
- Editing tools that are part of the camera software

### **Downloading** free programmes

#### **Before downloading**

- Ensure the free programme is compatible with your computer and existing software
- Check whether the 'free' download is only available for a limited period
- Check that the programme has the tools that you need
- Look at the interface to see whether it looks user friendly or familiar

### Purchasing programmes

#### **Before purchasing programmes**

- Ensure the programme is compatible with your computer and existing software
- Check that the programme has the tools that you need
- Look at the interface to see whether it looks user friendly or familiar
- Consider the purchase options
- Check if automatic upgrades are included
- Seek opinion and advice from those with experience of the programme

## Useful links

Follow the links below to read reviews of photo editing programmes

- Digital Trends [The Best Free Photo Editing Software in 2022](https://www.digitaltrends.com/computing/best-free-photo-editing-software/)
- PC Magazine [Best Photo Editing Software for 2022](https://www.pcmag.com/picks/the-best-photo-editing-software)
- Digital Camera World [Best Photo Editing Software in 2022](https://www.digitalcameraworld.com/buying-guides/the-best-photo-editing-software)

## Final thoughts

- The information here is for general guidance only
- The information focuses on general PC/laptop use
- You need to research in relation to your existing equipment, particularly if looking for advice with Macs, tablets or mobile phones
- Working frequently with photo editing, implies that you will have a large number of photo images. You should also consider how/where these will be stored and a general workflow process to keep your images organised

**Only YOU can decide what is best for you.**